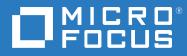

# ArcSight Platform 2.3.0 Technical Requirements

July 2020

#### **Legal Notice**

© Copyright 2020 Micro Focus or one of its affiliates.

The only warranties for products and services of Micro Focus and its affiliates and licensors ("Micro Focus") are set forth in the express warranty statements accompanying such products and services. Nothing herein should be construed as constituting an additional warranty. Micro Focus shall not be liable for technical or editorial errors or omissions contained herein. The information contained herein is subject to change without notice.

For additional information, such as certification-related notices and trademarks, see https://www.microfocus.com/about/legal/.

## **About These Technical Requirements**

The ArcSight Platform (the Platform) is not a licensed product. Rather, it serves as the structure that enables you to deploy a combination of security, user, and entity solutions into a single Container Deployment Foundation (CDF) environment. A common layer called Fusion provides the core services for this CDF environment, including the Dashboard, user management, and single sign-on configuration. This document describes the common hardware and software requirements for the Fusion layer that you deploy with a product solution such as ArcSight Recon.

Micro Focus recommends the fully tested and certified platforms described in this document. However, customers running on other platforms or with untested configurations will be supported until the point Micro Focus determines that the root cause is the uncertified platform or configuration. Issues that can be reproduced on the certified platforms will be prioritized and fixed according to standard defect-handling policies.

- Chapter 1, "Available Product Versions and Upgrade Paths," on page 7
- Chapter 2, "Software Requirements," on page 9
- Chapter 3, "Hardware Requirements," on page 11
- Chapter 4, "Network File System," on page 13
- Chapter 5, "Ports Used," on page 15

For more information about support polices, see Support Policies.

#### **Additional Documentation**

The ArcSight Platform documentation library includes the following resources:

- *Release Notes for ArcSight Platform*, which provides information about the latest release and information that applies to all products that you can deploy in the Platform
- User Guide for Fusion, which is embedded in the product to provide both contextual Help and conceptual information
- Administrator Guides for the products that you can deploy in the Platform, which provide information about deploying, configuring, and maintaining the product

For the most recent version of this guide and other documentation resources, visit the documentation site for ArcSight web page.

#### **Contact Information**

We want to hear your comments and suggestions about this book and the other documentation included with this product. You can use the **comment on this topic** link at the bottom of each page of the online documentation, or send an email to Documentation-Feedback@microfocus.com.

For specific product issues, contact Micro Focus Customer Care at https://www.microfocus.com/ support-and-services/.

## Contents

|   | About These Technical Requirements           | 3  |
|---|----------------------------------------------|----|
| 1 | Available Product Versions and Upgrade Paths | 7  |
| 2 | Software Requirements                        | 9  |
|   | Minimum Software Requirements                | 9  |
| 3 | Hardware Requirements                        | 11 |
|   | System Sizing                                |    |
|   | Disk Space                                   | 11 |
| 4 | Network File System                          | 13 |
|   | Required File Systems                        |    |
|   | Minimum Directory Sizes for the NFS          | 13 |
| 5 | Ports Used                                   | 15 |
|   | CDF Management Portal                        |    |
|   | CDF                                          |    |
|   | NFS                                          |    |
|   |                                              |    |

## **1** Available Product Versions and Upgrade Paths

This version of the Platform supports the following deployed products and their upgrade paths. For more information about the products that you can deploy, see their respective Release Notes posted on the documentation site for ArcSight Platform.

| Product                              | Supported Version | Upgrade from Version       |
|--------------------------------------|-------------------|----------------------------|
| ArcSight Enterprise Security Manager | 7.3.0             | 7.2.1                      |
|                                      |                   | 7.2.0                      |
| ArcSight Interset SE                 | 6.1.0             | none                       |
| ArcSight Recon                       | 1.0.0             | ArcSight Investigate 3.1.0 |
| ArcSight Transformation Hub          | 3.3.0             | 3.2.0                      |
| NetIQ Identity Intelligence          | 1.1.2             | 1.1.1                      |

2 Software Requirements

This section lists the common minimum software requirements for the Fusion component that you deploy with most product solutions in this version of the Platform. The individual products likely have additional requirements which you can access from the documentation site for ArcSight.

#### **Minimum Software Requirements**

| Category          | Minimum Requirement                                                                                                    |
|-------------------|----------------------------------------------------------------------------------------------------|
| Operating systems | A <b>minimal</b> installation of one of the following:                                                                                          |
|                   | <ul> <li>Red Hat Enterprise Linux 8.1 (x86, x64)</li> </ul>                                                                                     |
|                   | <ul> <li>Red Hat Enterprise Linux 7.8 or later (x86, x64)</li> </ul>                                                                            |
|                   | <ul> <li>Red Hat Enterprise Linux 7.7 or later (x86, x64)</li> </ul>                                                                            |
|                   | <ul> <li>CentOS 8.1 (x86, x64)</li> </ul>                                                                                                    |
|                   | <ul> <li>CentOS 7.8 (x86, x64)</li> </ul>                                                                                                    |
| File systems      | One of the following:                                                                                                    |
|                   | • EXT3                                                                                                    |
|                   | • EXT4 (recommended)                                                                                                    |
|                   | <ul> <li>Logical Volume Manager (LVM)</li> </ul>                                                                                                |
|                   | <ul> <li>XFS</li> </ul>                                                                                                    |
| Browser           | Google Chrome                                                                                                    |
|                   | Mozilla Firefox                                                                                                    |
|                   | <b>NOTE:</b> Browsers should not use a proxy to access CDF ports 5443 or 3000 applications because this might result in inaccessible web pages. |

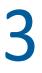

## **Hardware Requirements**

These guidelines apply to the requirements for deploying Fusion in the ArcSight Platform on a single node. You might have other components deployed to that node, such as ESM Command Center or Recon, which have additional requirements. These hardware requirements are based on dedicated resources allocations. In virtual environments, where there is a risk of over-subscription of the physical hardware, ensure that your ArcSight Platform environment meets these hardware requirements to avoid installation and functionality issues.

If you install Fusion on the same node as another deployed capability, such as Recon, you should keep some unused resource capacity on the node. For more information, see the *Technical Requirements* and the *Administrator's Guide* for the products that you want to deploy.

- "System Sizing" on page 11
- "Disk Space" on page 11

#### **System Sizing**

This section provides guidance for node requirements needed to run Fusion in the ArcSight Platform. Each capability that you deploy with Fusion will have requirements. Please review the *Technical Requirements* for those specific products.

| Category              | Requirement |
|-----------------------|-------------|
| Worker nodes          | 1           |
| vCores (per node)     | 8           |
| RAM (per node)        | 32 GB       |
| Disk space (per node) | 50 GB       |

### **Disk Space**

This section lists the minimum disk space needed to run Fusion in the ArcSight Platform. Each capability that you deploy with Fusion will have additional disk space requirements. Please review the *Technical Requirements* for those specific products.

| Partition | Disk Space |  |
|-----------|------------|--|
| /opt      | 200 GB     |  |
| swap      | 16 GB      |  |
| /home     | 50 GB      |  |

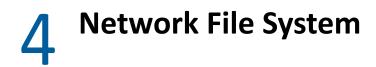

The Platform supports several options for a network file system (NFS) for your deployed products.

- "Required File Systems" on page 13
- "Minimum Directory Sizes for the NFS" on page 13

| Category            | Minimum Requirement                       |  |
|---------------------|-------------------------------------------|--|
| NFS Types           | Amazon EFS                                |  |
|                     | <ul> <li>HPE 3PAR File Persona</li> </ul> |  |
|                     | <ul> <li>Linux-based NFS</li> </ul>       |  |
|                     | <ul> <li>NetApp</li> </ul>                |  |
| NFS Server Versions | <ul> <li>NFSv4</li> </ul>                 |  |
|                     | <ul> <li>NFSv3</li> </ul>                 |  |

#### **Required File Systems**

### **Minimum Directory Sizes for the NFS**

The following table lists the minimum required size for each of the NFS installation directories.

| Directory                                        | Minimum Size                  |
|--------------------------------------------------|-------------------------------|
| {NFS_VOLUME_DIRECTORY}/itom-vol                  | 130 GB                        |
| {NFS_VOLUME_DIRECTORY}/itom-vol/db-single-vol    | Depends, but start with 10 GB |
| {NFS_VOLUME_DIRECTORY}/itom-vol/db-backup-vol    | Depends, but start with 10 GB |
| {NFS_VOLUME_DIRECTORY}/itom-vol/itom-logging-vol | Depends, but start with 40 GB |
| {NFS_VOLUME_DIRECTORY}/arcsight-vol              | 10 GB                         |

## **Ports Used**

Fusion uses specific firewall ports. Therefore, ensure that these ports are available.

- "CDF Management Portal" on page 15
- "CDF" on page 15
- "Kubernetes" on page 16
- "NFS" on page 17

### **CDF Management Portal**

All ports use TCP protocol.

| Ports | Node   | Description                                                                                                    |
|-------|--------|----------------------------------------------------------------------------------------------------|
| 3000  | Master | Used only for accessing the CDF Management portal during CDF installation from a web browser.                                                                   |
|       |        | Web clients must be able to access this port during the installation of CDF. After installation, web clients use port 5443 to access the CDF Management portal. |
| 5443  | Master | Used for accessing the CDF Management portal post CDF deployment from a web browser.                                                                            |
|       |        | Web clients must be able to access this port for administration and management of CDF.                                                                          |
| 5444  | Master | Used for accessing the CDF Management portal post CDF deployment from a web browser, when using two-way (mutual) SSL authentication.                            |
|       |        | Web clients must be able to access this port for administration and management of CDF, when using two-way (mutual) SSL authentication.                          |

#### CDF

All ports use TCP protocol.

| Ports | Node   | Description                                                                     |
|-------|--------|---------------------------------------------------------------------------------|
| 8200  | Master | Used by the itom-vault service which provides a secured configuration store.    |
|       |        | All cluster nodes should be able to access this port for the client connection. |

| Ports | Node   | Description                                                                       |
|-------|--------|-----------------------------------------------------------------------------------|
| 8201  | Master | Used by the itom-vault service which provides a secured configuration store.      |
|       |        | All cluster nodes should be able to access this port for peer member connections. |

### **Kubernetes**

All ports use TCP protocol, unless otherwise noted.

| Ports | Node      | Description                                                                                                    |
|-------|-----------|----------------------------------------------------------------------------------------------------|
| 2380  | Master    | Used by the $\verb+etcd+$ component which provides a distributed configuration database.                                                 |
|       |           | All the master nodes should be able to access this port for the $\verb+etcd$ cluster communication.                                      |
| 4001  | Master    | Used by the $\verb+etcd+$ component which provides a distributed configuration database.                                                 |
|       |           | All cluster nodes should be able to access this port for the client connection.                                                          |
| 5000  | Master    | Used by <pre>kube-registry component which handles the management of container image delivery.</pre>                                     |
|       |           | All cluster nodes should be able to access this port to communicate with the local container registry.                                   |
| 7443  | Master    | <i>(Conditional)</i> Used by the Kubernetes API server when you perform one of the following methods of installation:                    |
|       |           | Use the provided scripts                                                                                                    |
|       |           | <ul> <li>Install manually and on the same node as Fusion</li> </ul>                                                                      |
|       |           | All cluster nodes should be able to access this port for internal communication.                                                         |
| 8443  | Master    | <i>(Conditional)</i> Used by the Kubernetes API server when you manually install and the installation is not on the same node as Fusion. |
|       |           | All cluster nodes should be able to access this port for internal communication.                                                         |
| 8472  | All nodes | Uses UDP protocol                                                                                                    |
|       |           | Used by the Flannel service component which manages the internal cluster networking.                                                     |
|       |           | All cluster nodes should be able to access this port for internal communication.                                                         |
| 10250 | All nodes | Used by the Kubelet service which functions as a local node agent that watches pod specifications through the Kubernetes API server.     |
|       |           | All cluster nodes should be able to access this port for internal communications and worker node Kubelet API for exec and logs.          |

| Ports | Node      | Description                                                                                                    |
|-------|-----------|----------------------------------------------------------------------------------------------------|
| 10251 | All nodes | Used by Kube-scheduler component that watches for any new pod with no assigned node and assigns a node to the pod.         |
|       |           | All cluster nodes should be able to access this port for internal communication.                                           |
| 10252 | All nodes | Used by kube-controller-manager component that runs controller processes which regulate the state of the cluster.          |
|       |           | All the cluster nodes should be able to access this port for internal communication.                                       |
| 10256 | All nodes | Used by the Kube-proxy component, which is a network proxy that runs on each node, for exposing the services on each node. |
|       |           | All the cluster nodes should be able to access this port for internal communication.                                       |

#### NFS

All ports use TCP protocol.

| Ports | Node       | Description                                                               |
|-------|------------|---------------------------------------------------------------------------|
| 111   | NFS server | Used by portmapper service.                                               |
| 2049  | NFS server | All cluster nodes should be able to access this port.                     |
|       |            | Used by nfsd daemon.                                                      |
|       |            | All the cluster nodes should be able to access this port.                 |
|       | NFS server | <b>NOTE:</b> This port must be open even during a single-node deployment. |
| 20048 |            | Used by mountd daemon.                                                    |
|       |            | All the cluster nodes should be able to access this port.                 |